## **Diffie-Hellman Key Agreement Protocol (DH KAP)**

**Public Parameters PP=(***p***,***g***)**

In general, it is a hard problem to fing a generators in  $Z_p^* = \{1, 2, 3, ..., p-1\}$  but using strong prime *p* and *Lagrange theorem in group theory* the generator in *Z<sup>p</sup>* **\*** can be found by random search satisfying two following conditions if *p* is strongprime:  $p = 2^*q + 1 \rightarrow q = (p-1)/2$ , when *q* is prime:

For all  $g \in \Gamma$ 

 $g^q \neq 1 \mod p$ ; and  $g^2 \neq 1 \mod p$ .

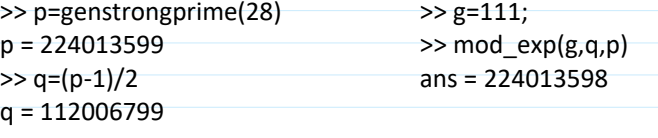

 $x + rand(Z_P^*)$ <br>  $y^u \mod p = t_A$ <br>  $t_B = (t_B)^u \mod p =$ <br>  $= (g^v)^u \mod p = g^{vu} \mod p$ <br>  $y \leftarrow rand(Z_P^*)$ <br>  $t_B = g^v \mod p$ <br>  $= (g^u)^v \mod p = g^{uv} \mod p$  $k_{AB} = k = k_{BA}$ 

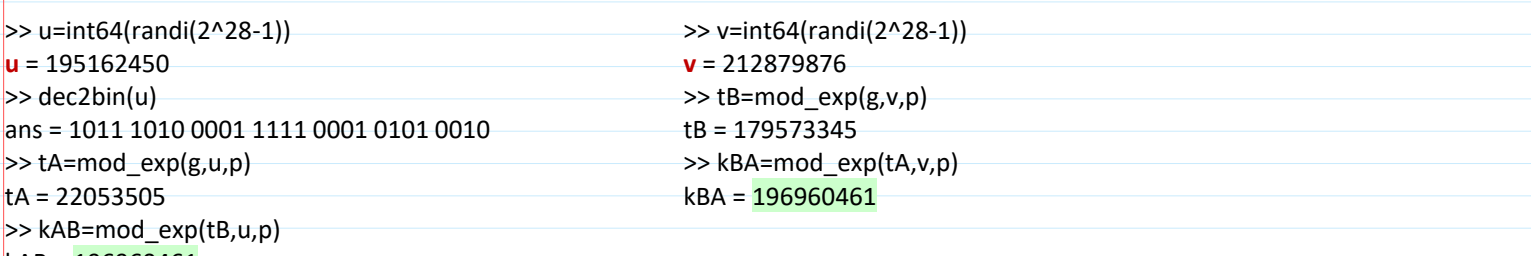

kAB = 196960461

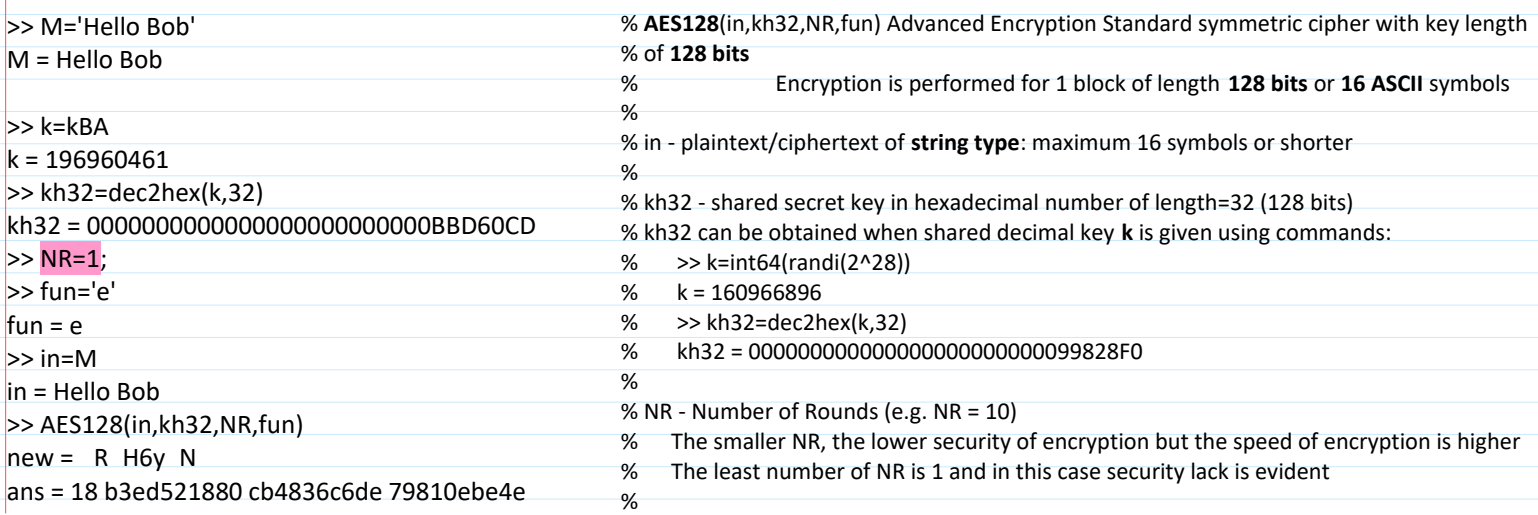

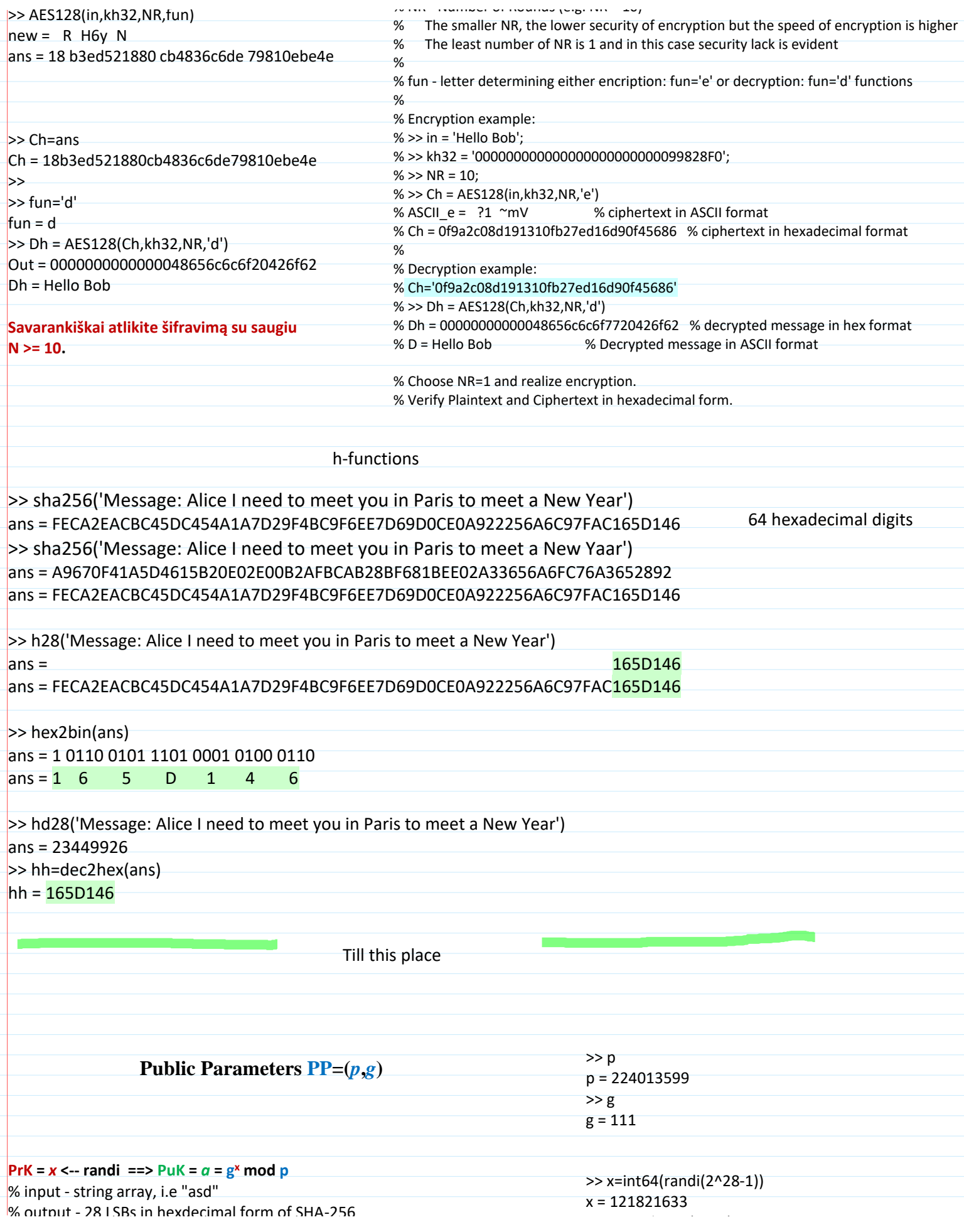

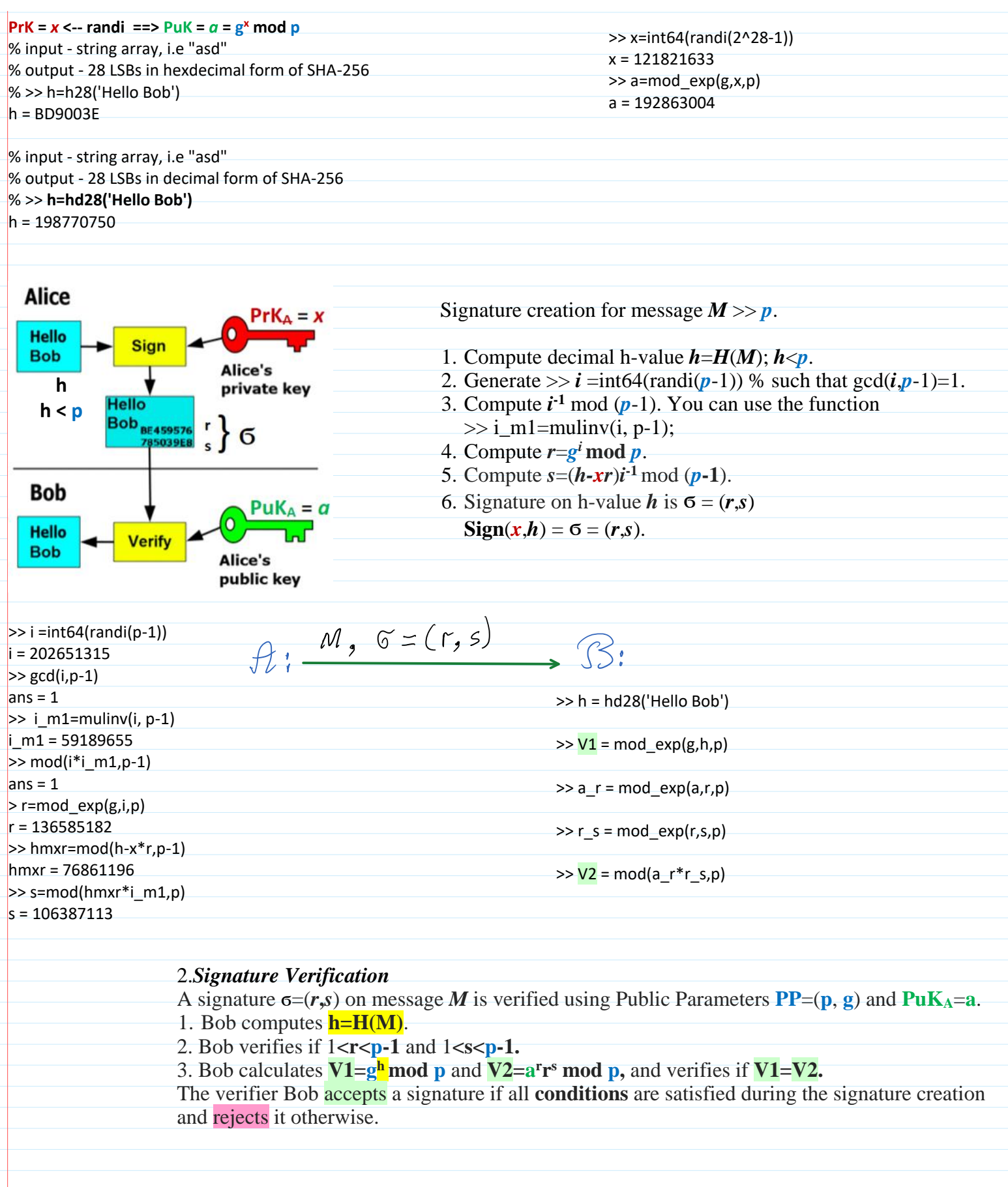